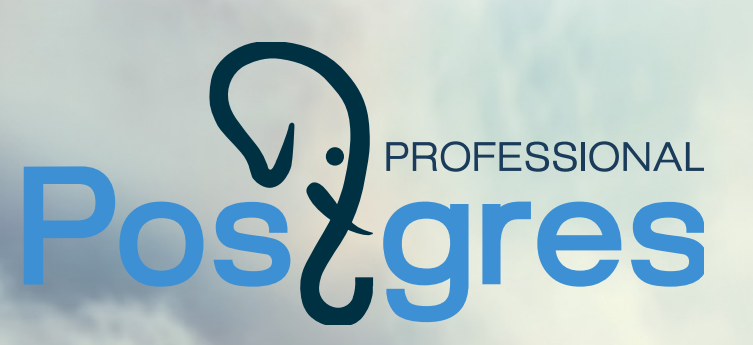

Процедурные языки для server-side программирования в PostgreSQL

Иван Панченко i.panchenko@postgrespro.ru

www.postgrespro.ru

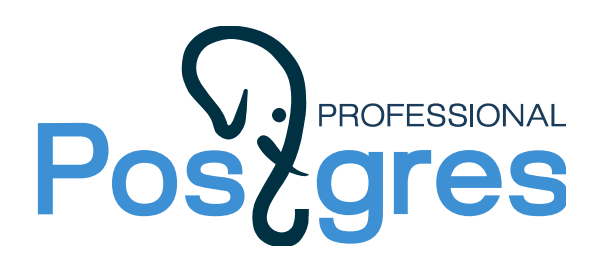

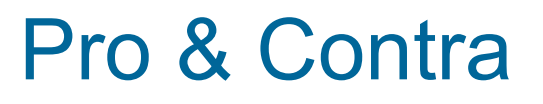

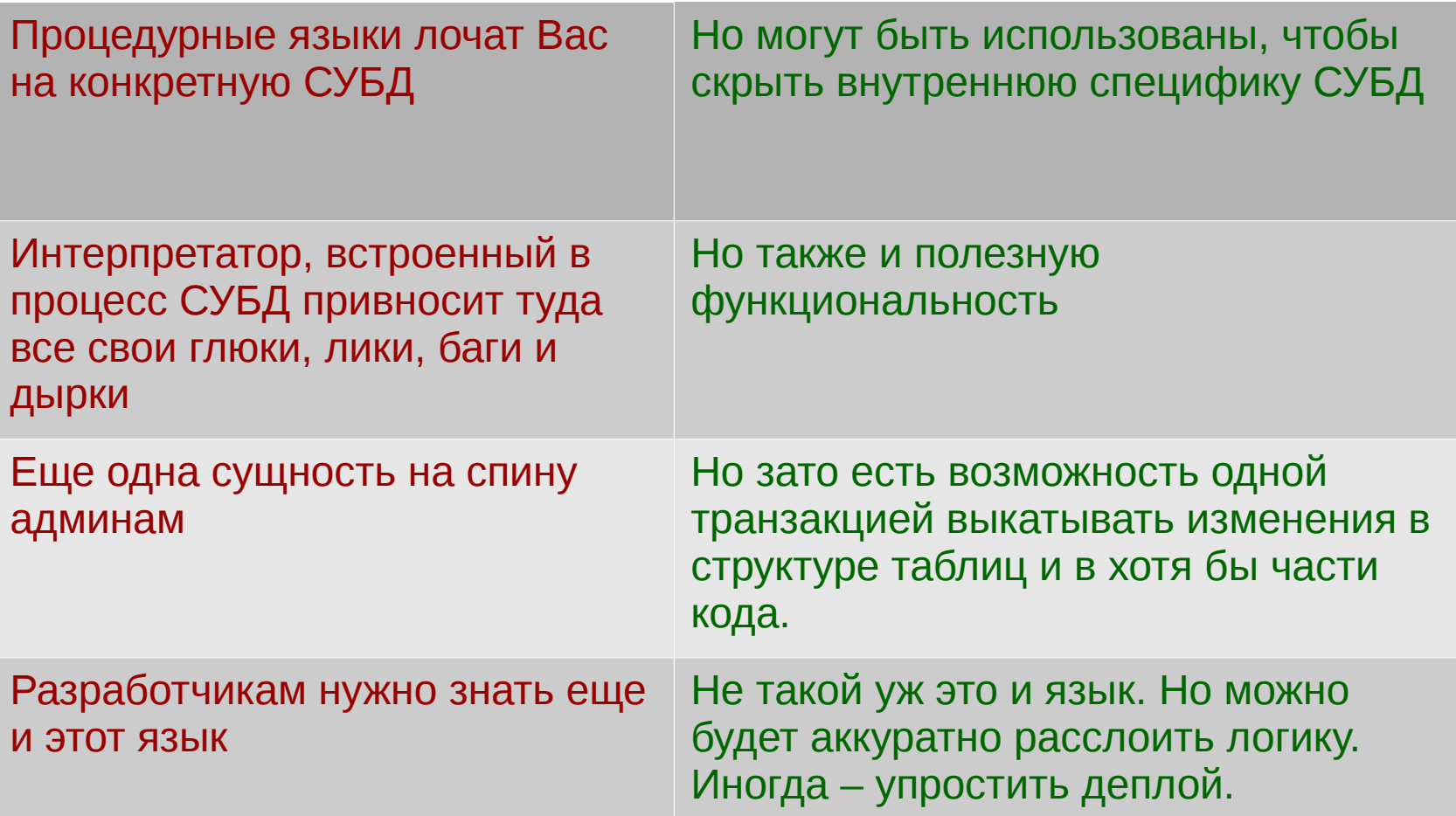

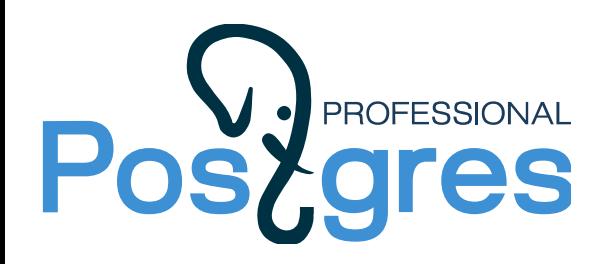

Базовое предположение

#### Процедурные языки зачем-то нужны.

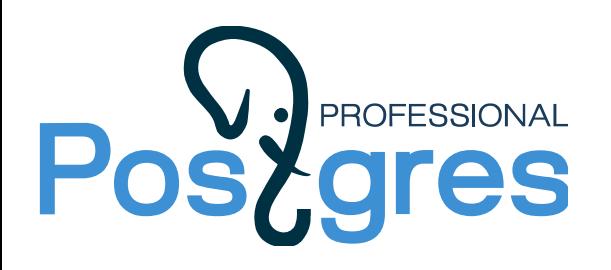

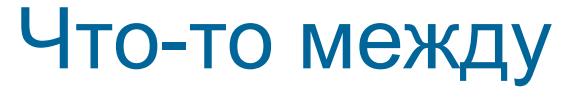

#### Промежуточное положение между SQL и С

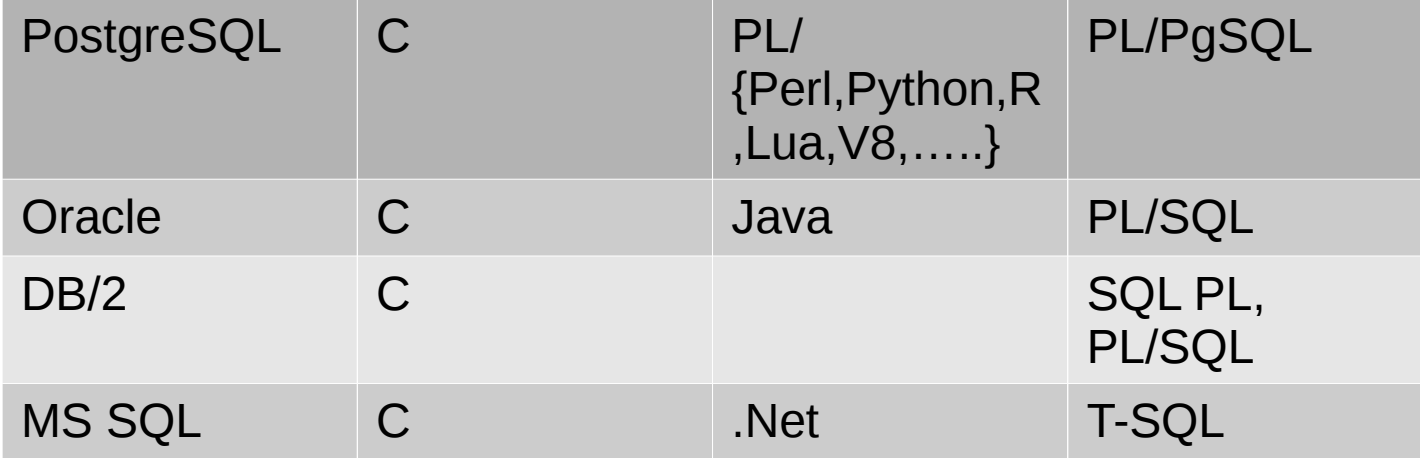

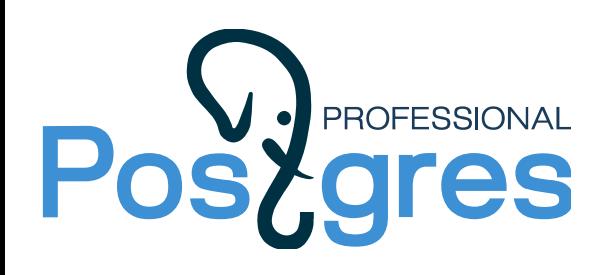

### Их место в PostgreSQL

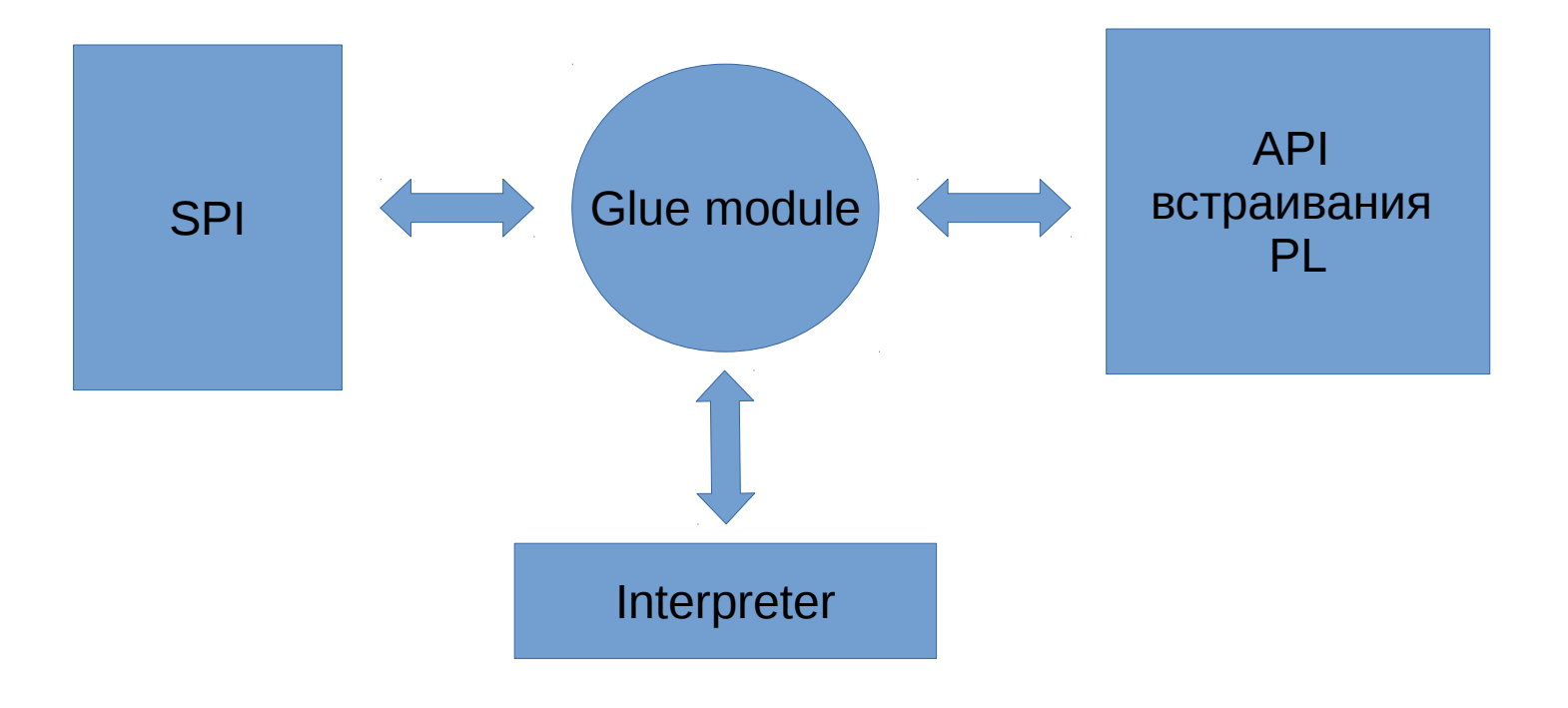

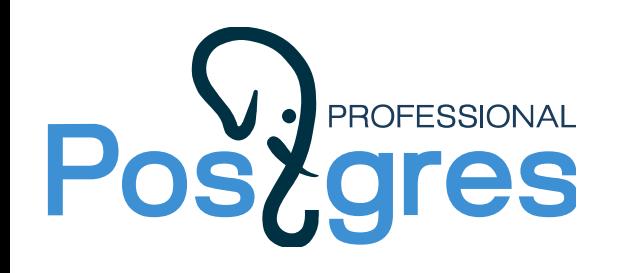

### HANDLER INSIDE

Задачи language handler:

- Инициализировать интерпретатор языка
- Получить/скомпилировать исходный код функции
- Закешировать результат компиляции
- Преобразовать параметры
- Предоставить доступ к SPI
- Запустить код
- Обработать исключения
- Преобразовать результат выполнения функции

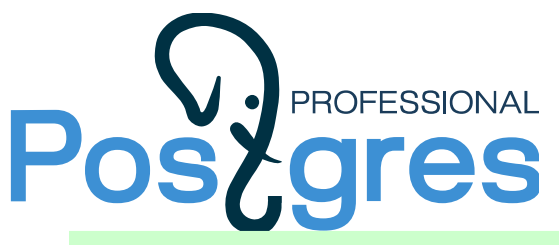

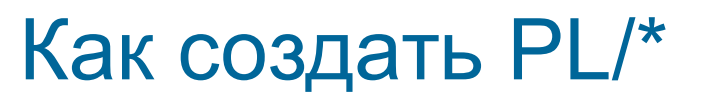

**CREATE FUNCTION mylang() RETURNS language handler** AS 'mylang.so' LANGUAGE C;

**CREATE [TRUSTED] PROCEDURAL LANGUAGE plmy HANDLER** mylang **INLINE mylang inline** VALIDATOR mylang validator;

Эти функции пока можно писать только на С

HANDLER - функция-обработчик выполнения PL-функции INLINE - функция-обработчик PL-однострочников VALIDATOR - функция-валидатор

Хороший тон - запаковать PL в extension.

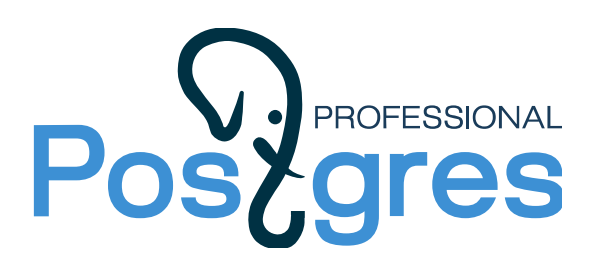

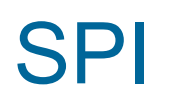

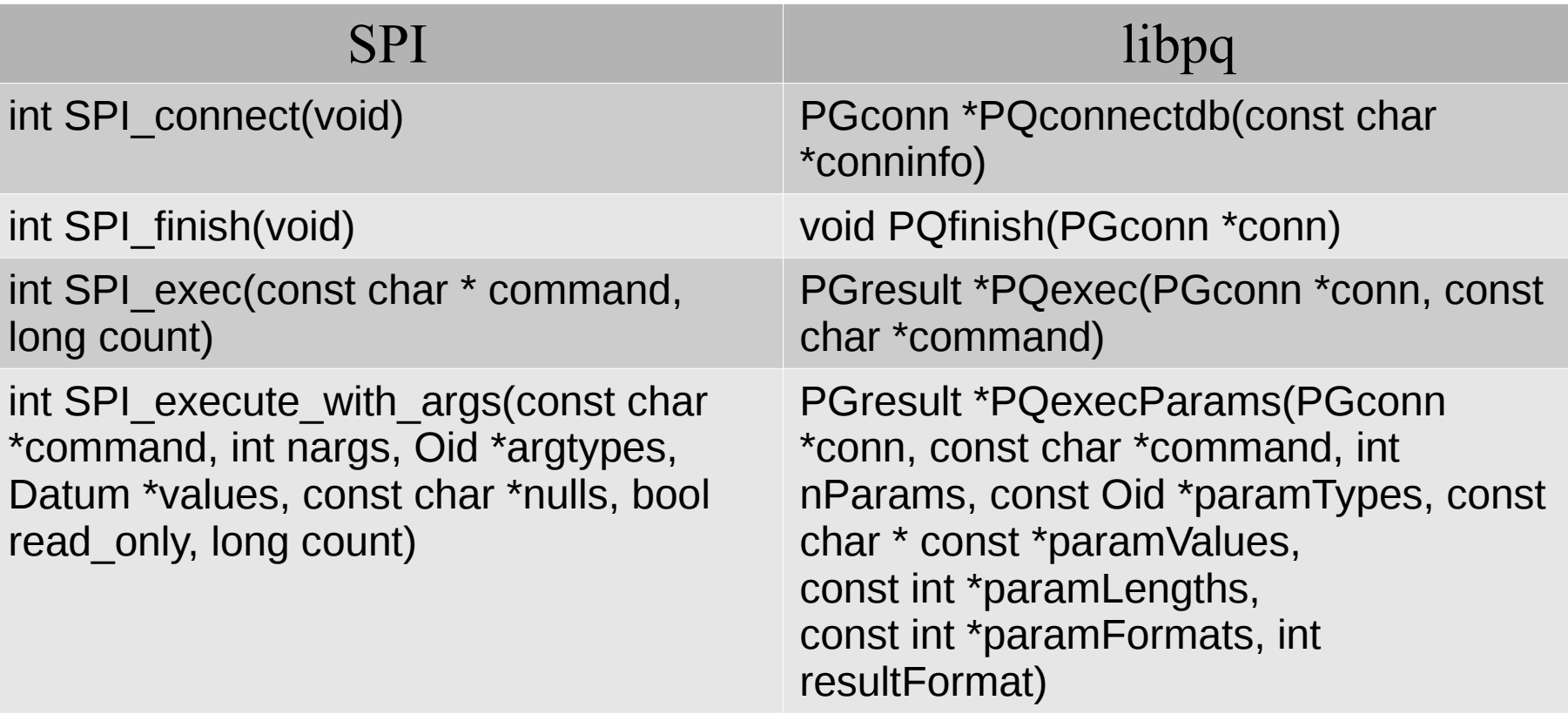

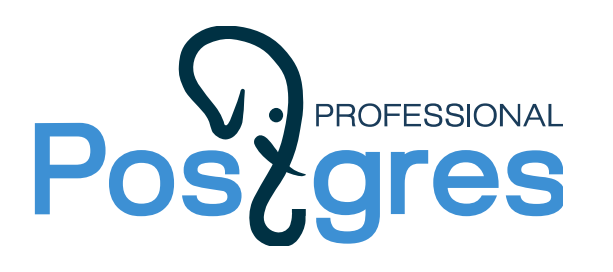

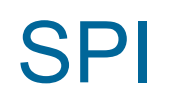

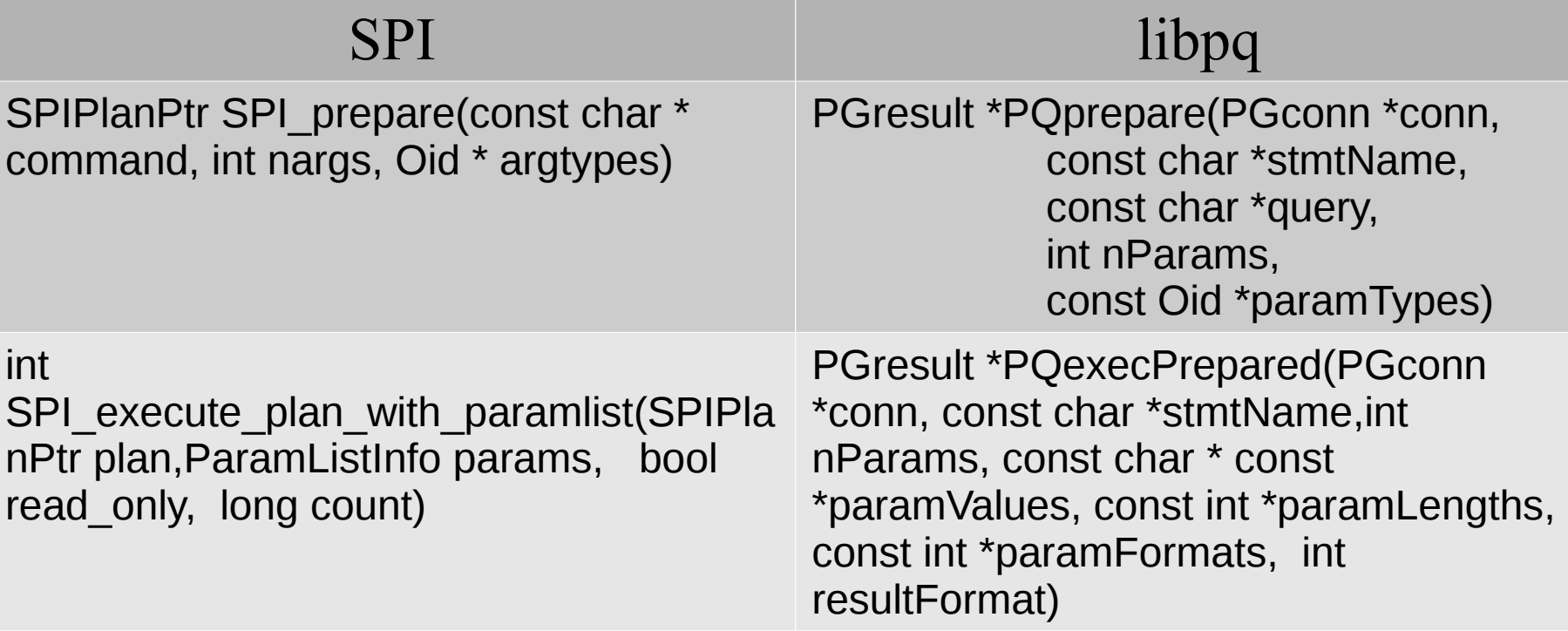

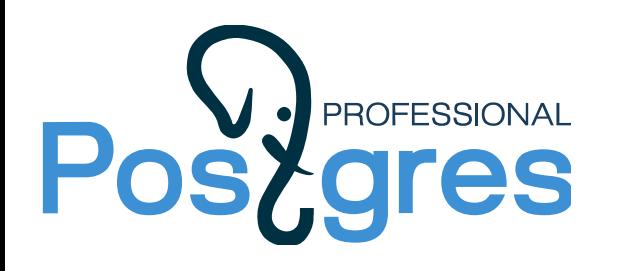

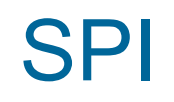

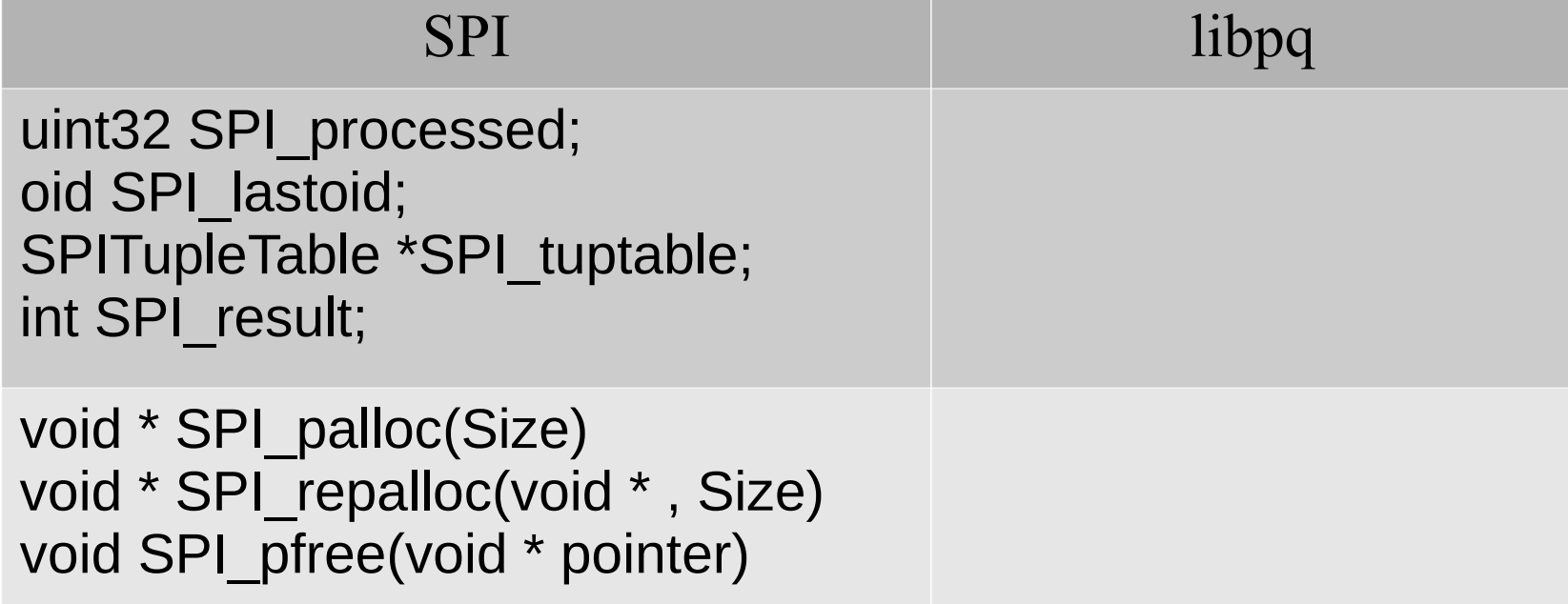

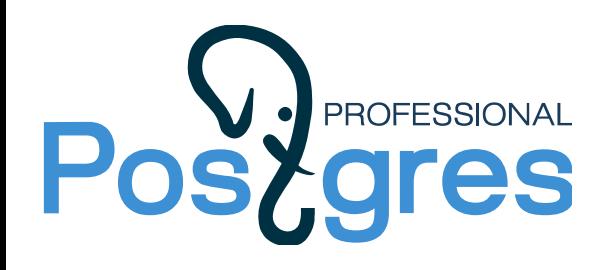

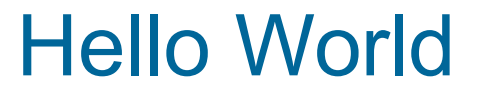

```
do ' warn "KOJIBACA"; ' language plperl;
WARNING: KOJBACA at line 1.
CONTEXT:  PL/Perl anonymous code block

DO
```

```
do ' print "КОЛБАСА"; '
language plperl;
DO
```
Use elog !!

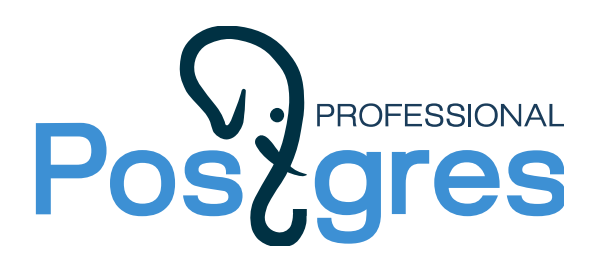

## Trusted vs untrusted

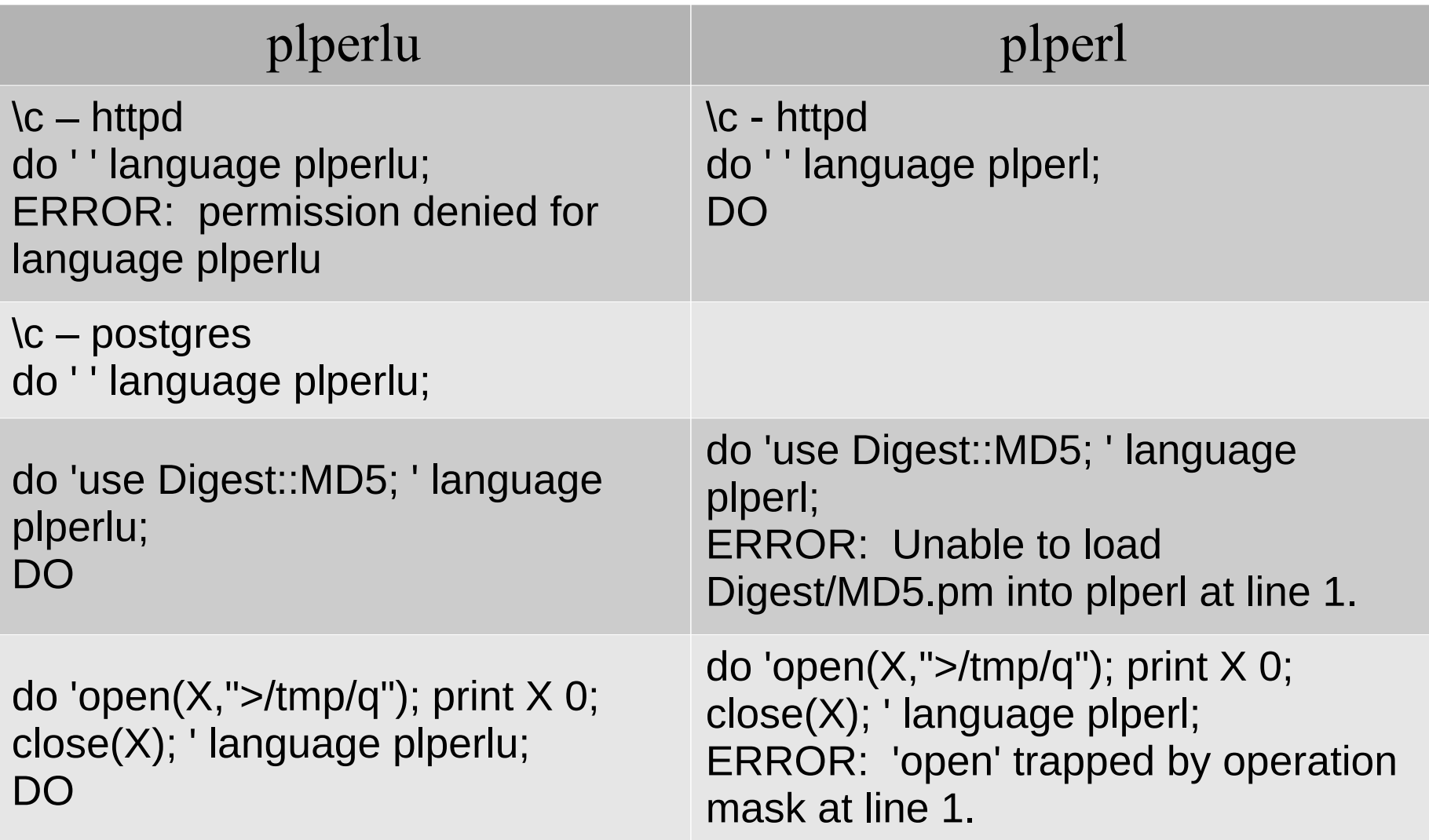

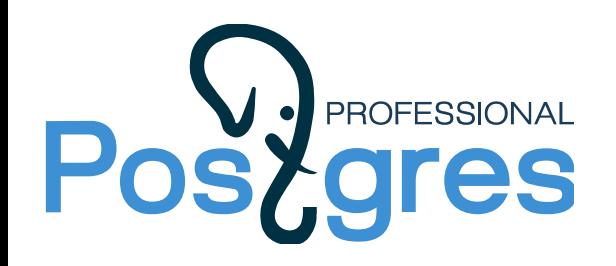

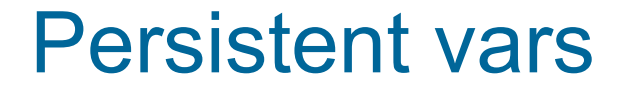

```
do 'our $x= 2' language plperl;
DO 
do 'warn $x;' language plperl;
WARNING:  2 at line 1.
```
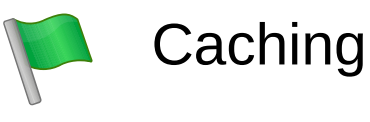

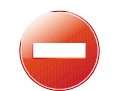

Not transaction-aware

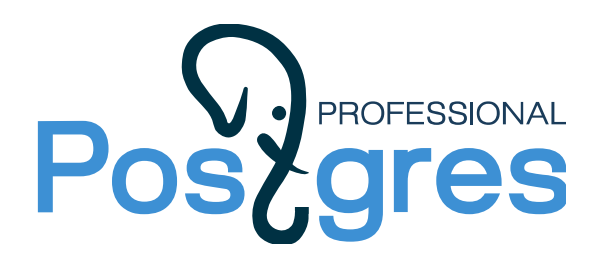

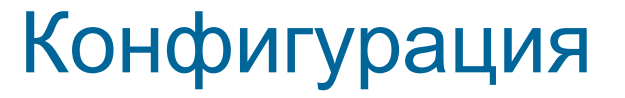

Параметры в файле postgresql.conf

```
plperl.use strict = on
plperl.on init = 'use Data::Dumper; '
```
#### И тогда:

```
do 'my $x=2; elog(NOTICE, Dumper($x));'
         language plperl;
```
NOTICE:  $$VARI = 2$ ;

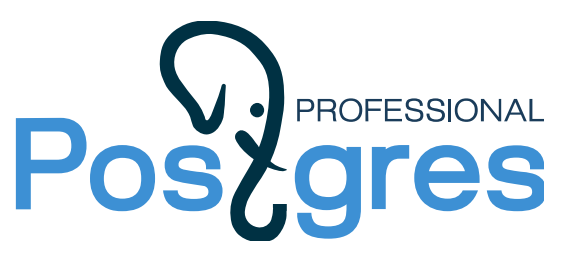

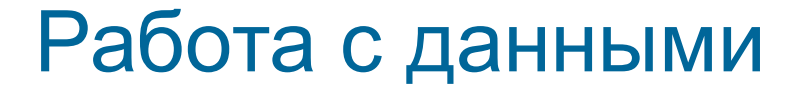

#### Главная функция

```
$result = spi exec query({$query, $limit});
do language plperl 'warn Dumper(spi_exec_query(
   "select 1 as w"));';
$VAR1 = {}'processed' => 1,
           'status' => 'SPI OK SELECT',
           'rows' => [
                       'w' => '1'
                     \}} ;
```
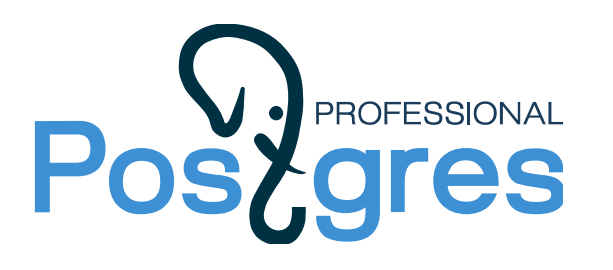

#### С данными аккуратнее

--######### Готовим план и спасаемся от SQL Injections #####

```
do language plperl $$ ## подготовим запрос
   our $plan = spi prepare(
      'select count(*) from pg tables
            where relname \sim $1 ',
      'text'
   ) ;
$5;do language plperl ' ## ВЫПОЛНИМ ЗАПРОС
  warn Dumper spi exec prepared (our $plan, "tab")
\mathbf{L}do language plperl ' ## ПОДЧИСТИМ
   spi freeplan(our $plan);
\ddot{\phantom{0}}
```
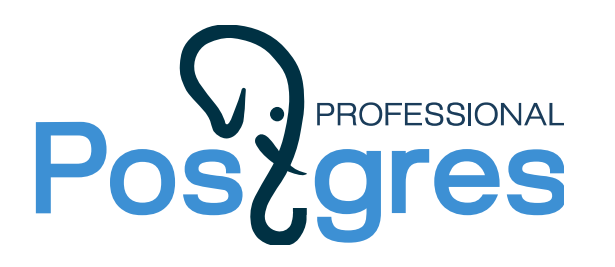

#### С данными еще аккуратнее

-- Фетчим по одной строке

```
do language plperl $xx$
  my $plan = spi prepare(
   'select oid, relname from pg class where relname \sim $1 ',
   'text'
  );
  my $result = spi query prepared($plan, 'index');
  while (defined (my $row = spi fetchrow($result))) {
     warn Dumper $row; # по одной строке
  \mathcal{F}warn ((split//s/,read file("/proc/\$$(/statm")))[1]);spi freeplan($plan); ### ИНАЧЕ ПАМЯТЬ !!
$xx$
```
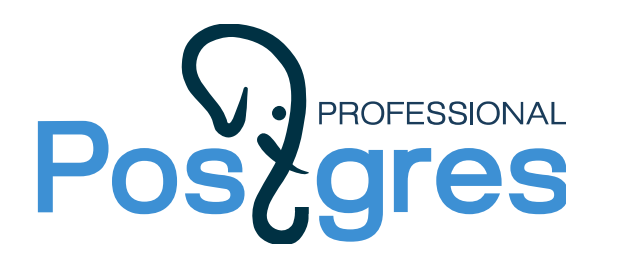

## Функции на всех PL создаются примерно одинаково

```
create or replace function my1 ( X int )
      returns int4[]
      language plperl
      as $$
     my (sid) = @if (\text{sid}) {
      warn Dumper (spi exec query (
                    "select * from pg class limit 1"
      ));
      <sup>}</sup>
     return [2,3,4,5];
$S5;
```
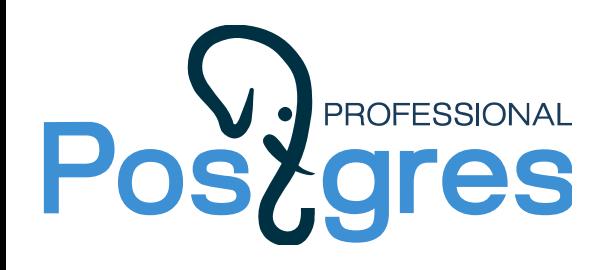

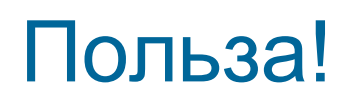

Функции, написанные на PL/\*, открывают умопомрачительные возможности для:

- Доступа к библиотекам
- Программирования сложных алгоритмов
- Доступа к данным, лежащим вне БД (включая информацию о здоровье сервера)
- Управлению чем-либо, кроме данных БД
- И т.п.

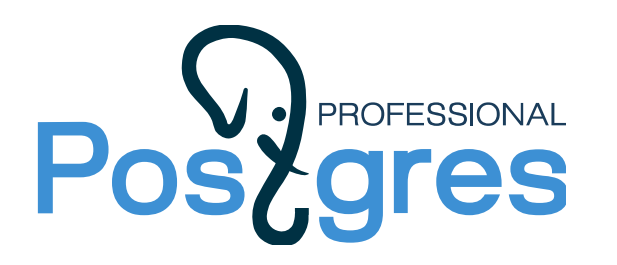

#### Функция может возвращать таблицу

```
CREATE TYPE song AS (id int, lyrics text);
```

```
CREATE OR REPLACE FUNCTION get songs (INTEGER)
    RETURNS SETOF song LANGUAGE 'plperl' AS $$
 for(1 \cdot \text{shift}) {
  return next {
    id => int rand(12345),
    lyrics=> join '', (' ','.','/', 0..9, 'A'..'Z', 'a'..'z')
             [map {rand 65} (0..56)]
 \} ;
 \mathcal{F}return;
$5;select * from get songs(122);
                                      lyrics
   id
  4572 | jRfqCtPHFtI l.FIKUtp/p0 ESSefqbJ ayHyk5eRifYj CYloV
\cdots
```
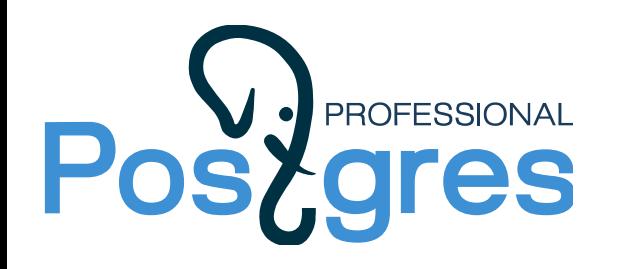

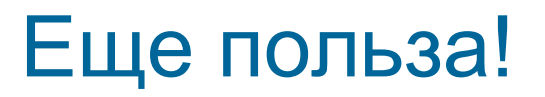

Функции, возвращающие таблицы, открывают умопомрачительные возможности для:

- Преобразования / генерации SQL-запросов
- Генерации данных
- Непростой обработки/агрегации данных
- Извлечения (проксирования) данных откуда угодно
- Создания ORM
- И т.п.

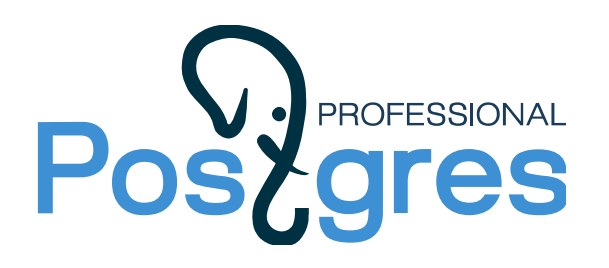

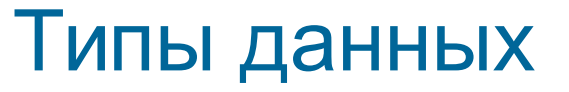

Массивы – "из коробки", остальное – в текстовом виде.

```
CREATE extension hstore plperl;
CREATE function test data95 (hstore) RETURNS text
        TRANSFORM FOR TYPE hstore as 
   'return Dumper @ ' language plperl;
          $VARI = '"key" => "'\val'"';9.5
          $VAR1 = {           'key' => '\'val\''+
                          };
```
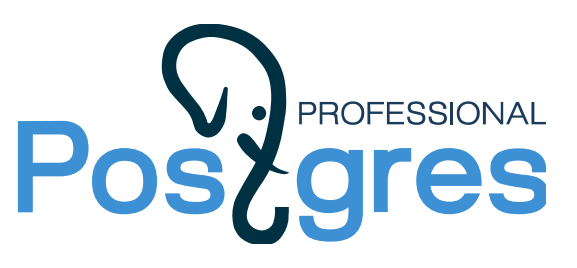

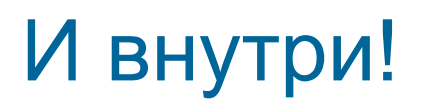

Преобразование типа распространяется и на внутреннюю работу функции !

```
CREATE or replace function test s95f() returns text as $$
   return Dumper(spi exec query("select 'key = > ''val''': : hstore") )
$$ TRANSFORM FOR TYPE hstore language plperl;
SELECT test s95f();
```

```
$VAR1 = { }\pm'processed' => 1,
                                                                    +'rows' => [
                                                                    \ddot{}+'hstore' => \{'key' => '\'val\''+
                                          \mathcal{E}\ddot{}++'status' => 'SPI OK SELECT'
                                                                    +\} ;
```
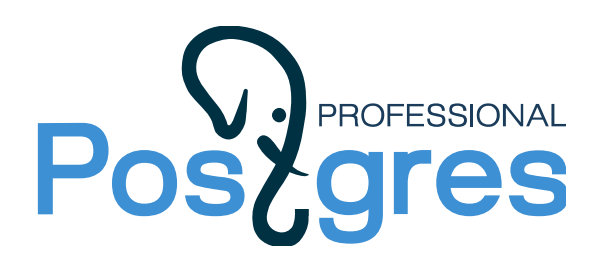

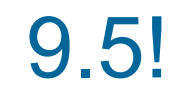

B PostgreSQL 9.5 появится возможность, создавая новые extension's, добавлять в процедурные языки поддержку любых типов данных.

Это удобно, но раньше то же самое можно было бы делать руками, внутри функций или модифицируя handler'ы языков.

Выигрыш в производительности эта возможность ДАЕТ НЕ ВСЕГДА

**Execution time** 

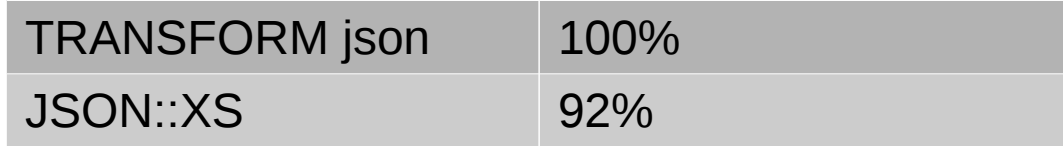

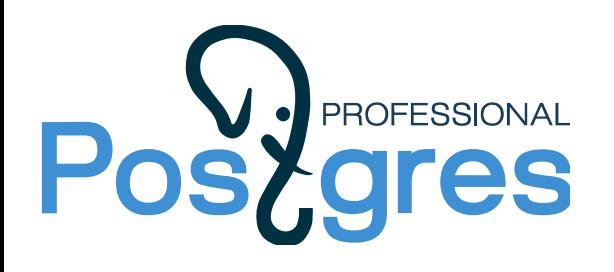

#### Разные типы (есть чем заняться)

```
do $$ warn Dumper spi exec query(
    q!select 'MOCbKa' :: text as a,
    'Слон'
                           ::bytea as b,
    ARRAY ['лает', 'на']
                                       as c,
    '{"BeC":25}' ::json as d,
    '''DOCT''=>''v37''' ::hstore
                                        as e!,
    $$ language plperl;
\mathbf{r}'a' => "\x{41c}\x{43e}\x{441}\x{44c}\x{43a}\x{430}",
         'b' => '\lambdaxd0a1d0bbd0bed0bd',
         'c' => bless(\{'array' \Rightarrow [
                      "\x{43b}\x{430}\x{435}\x{442}",
                      "\x{43d}\x{430}"
                  \mathbf{1},
                  'typeoid' \Rightarrow 1009
          }, 'PostgreSQL::InServer::ARRAY' ),
          'd' \Rightarrow '{'''a":} 25}''.'e' \implies '''k''=\frac{1}{v'}v'
```
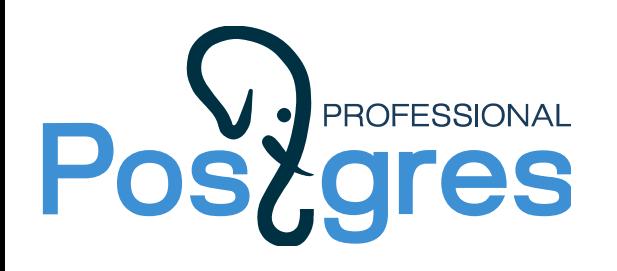

#### JSONB на PL/Perl

CREATE FUNCTION jsonb\_to\_plperl(val internal) RETURNS internal LANGUAGE C STRICT IMMUTABLE AS 'MODULE\_PATHNAME';

CREATE FUNCTION plperl\_to\_jsonb(val internal) RETURNS jsonb LANGUAGE C STRICT IMMUTABLE AS 'MODULE\_PATHNAME';

CREATE TRANSFORM FOR jsonb LANGUAGE plperl ( FROM SQL WITH FUNCTION jsonb\_to\_plperl(internal), TO SQL WITH FUNCTION plperl\_to\_jsonb(internal) );

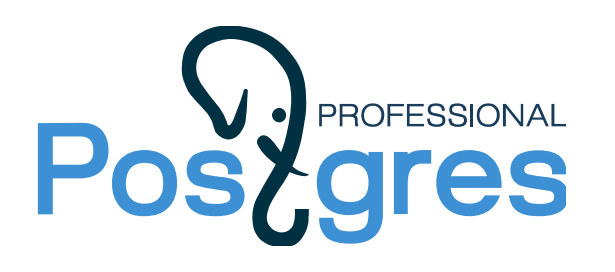

## Функции трансформации

```
PG_FUNCTION_INFO_V1(jsonb_to_plperl);
```

```
Datum 
jsonb_to_plperl(PG_FUNCTION_ARGS)
{
    Jsonb *in = PG_GETARG_JSONB(0);
    ……
    return PointerGetDatum(newRV((SV *) v));
}
```

```
PG_FUNCTION_INFO_V1(plperl_to_jsonb);
```

```
Datum 
plperl_to_jsonb(PG_FUNCTION_ARGS)
\mathfrak{c}RV *ptr = SVRV((SV *) PG\_GETARG\_POINTER(0)); ……
   PG_RETURN_POINTER(out);
}
```
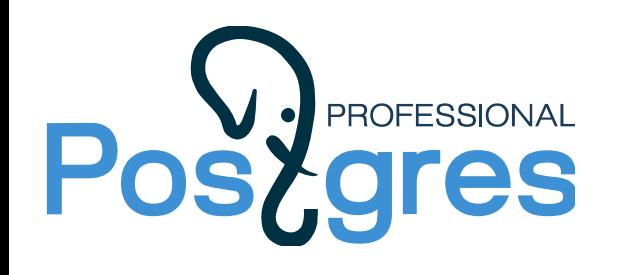

#### Языков много

Из коробки: PL/PGSQL PL/Perl PL/Tcl PL/Python

PL/PerlU и т.п.

Из тумбочки: PL/v8 PL/R PL/php PL/sh PL/lua PL/Java

select \* from pg\_pltemplate;

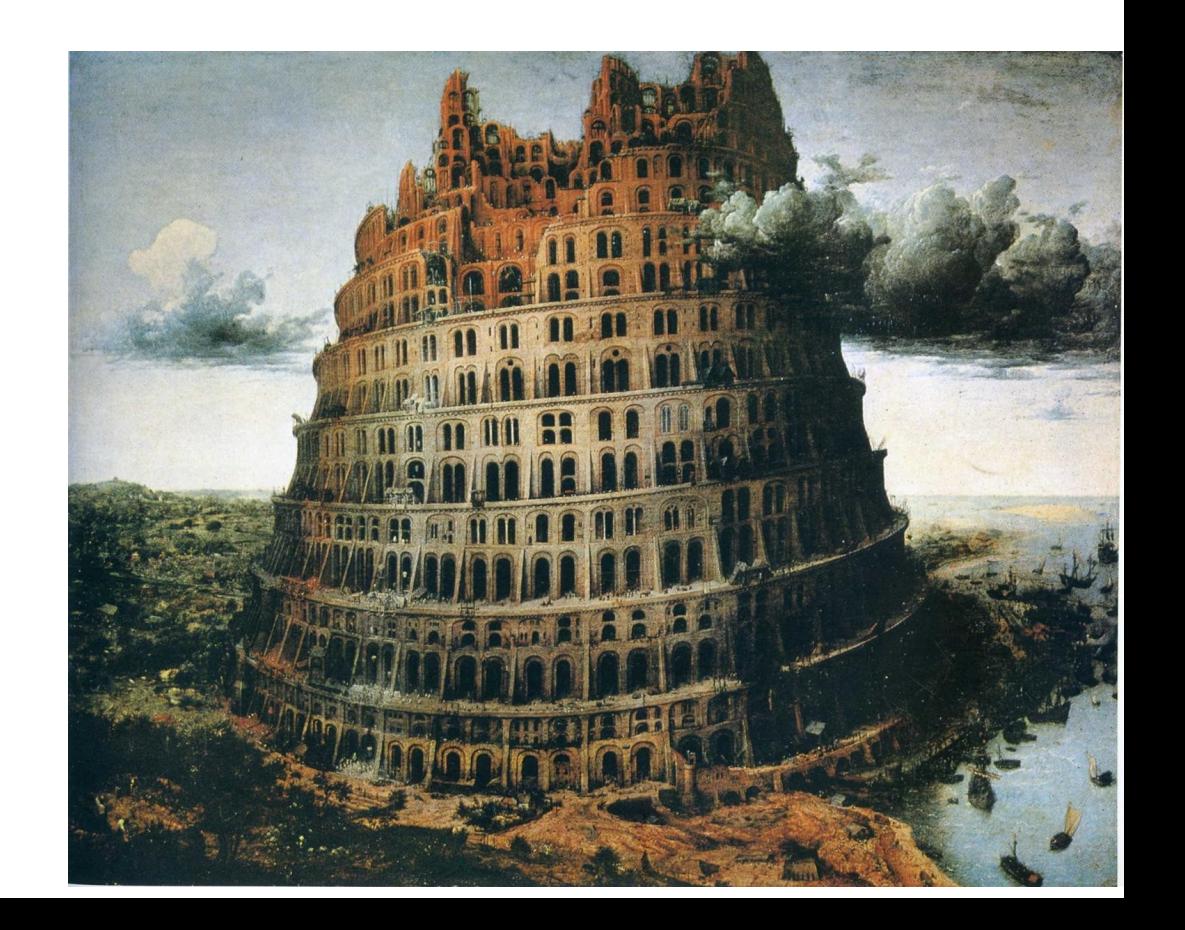

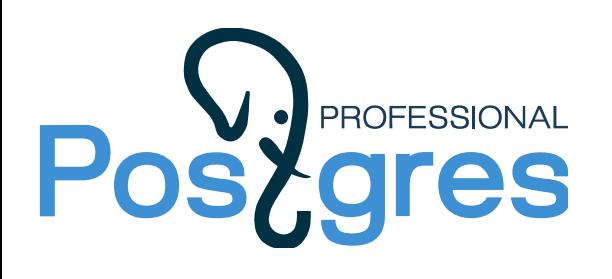

#### **Feature matrix**

https://wiki.postgresql.org/wiki/PL\_Matrix

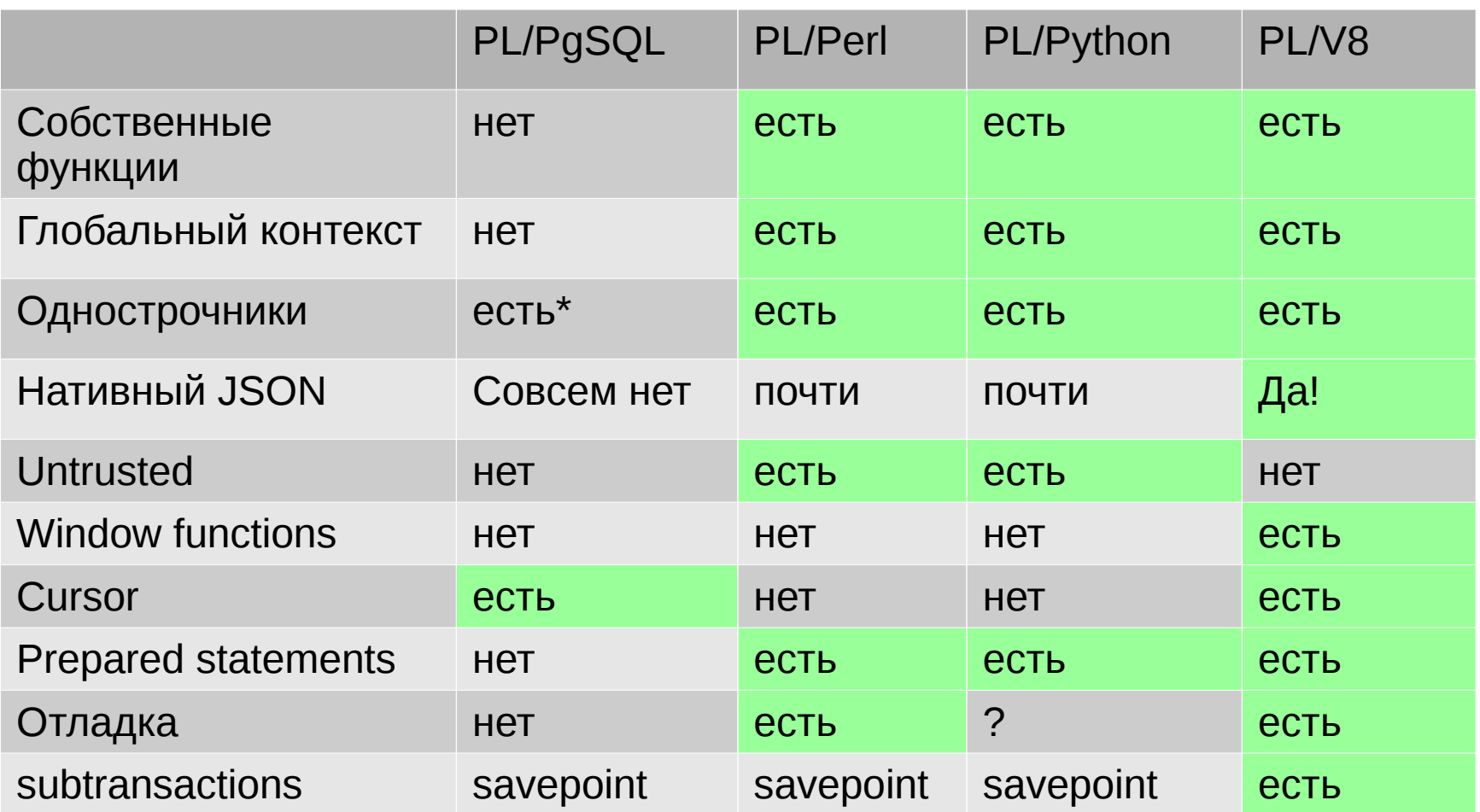

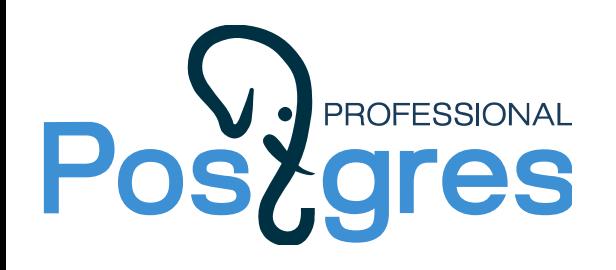

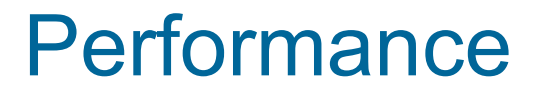

#### В таблице – время выполнения тестов (больше - хуже)

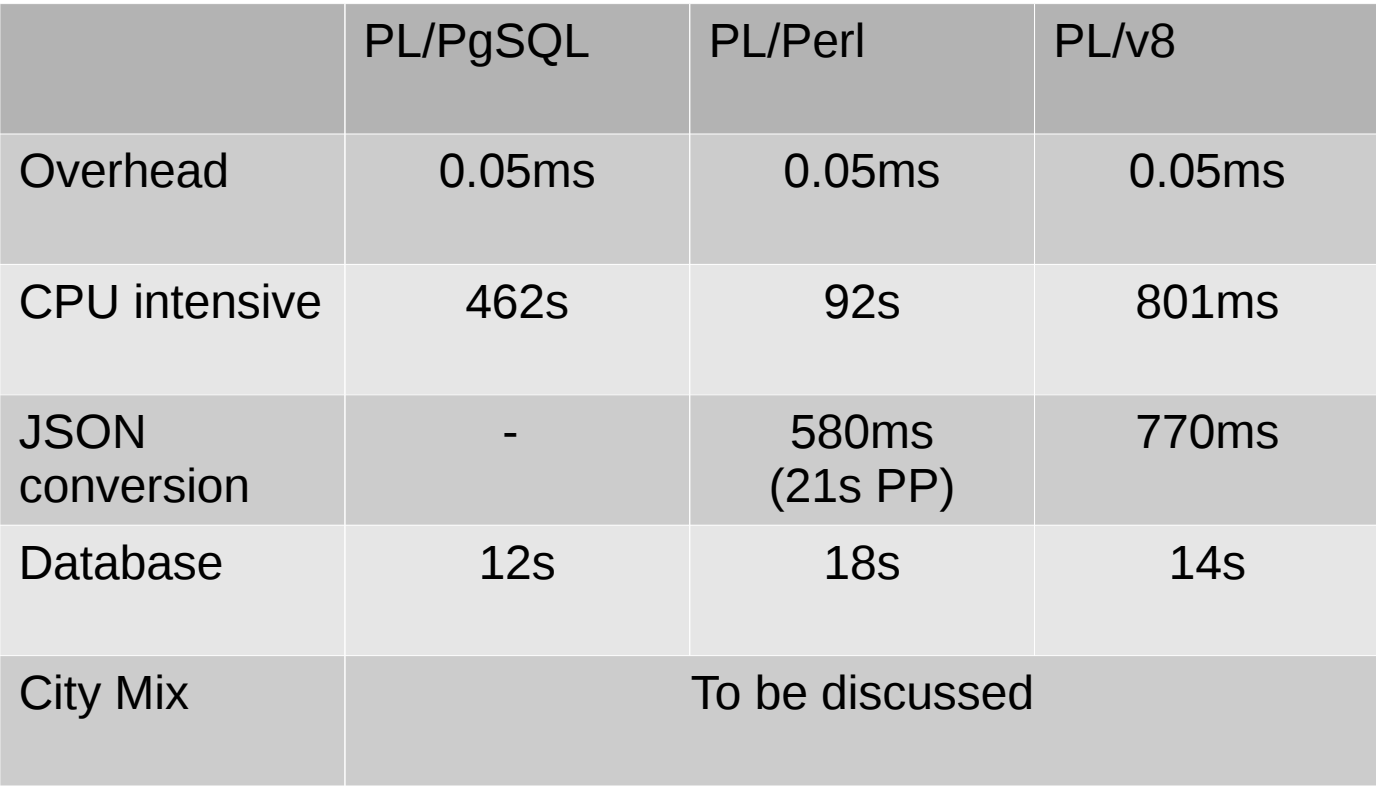

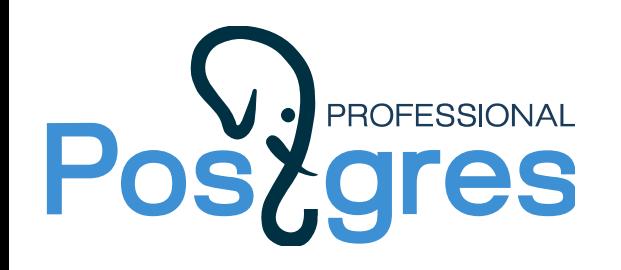

# Как ускорить PL/PgSQL ?

Реализовать его по другому. Надо ли ? Как?

Основная идея: перенести в compile-time все что можно.

PL/v8 – подходящая платформа для executor

PL/Perl – подходящая платформа для компилятора

v8\_plpgsql\_compile( code text) returns text;

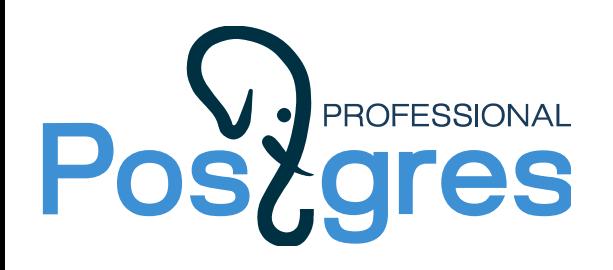

# Что ускорить в PL/PgSQL?

for i IN 1..n LOOP  $s := (arithmetics);$ END LOOP;

Набор регулярных выражений

```
$text =~ s/FOR\left(\frac{W+}{s+IN\sqrt{s}}(W)\right). \. (\w+)\s+LOOP/
for \left(\text{var } $1 = $2; \, $1 < $3; \, $1++ \right) {
/gsi
\mathbf{I}
```
#### OHO! УСКОРЯЕТ В СОТНИ РАЗ!

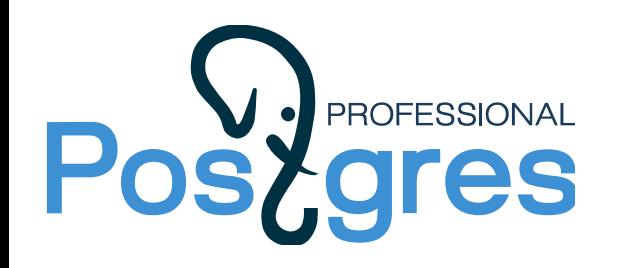

Почти тот же подход

Ускорители PostgreSQL:

Vitesse DB Vitesse X

LLVM-компиляция запросов

select  $*$  from t where  $i = 10$  or  $i = 20$  or  $i = 30$ ;

select count( $\ast$ ), sum( $\ast$ i), avg(i) from t;

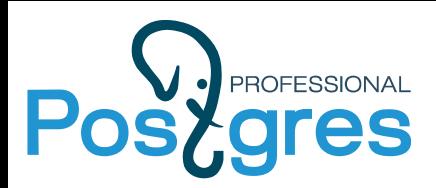

#### Спасибо за внимание!

Иван Панченко

i.panchenko@postgrespro.ru ООО "Постгрес Профессиональный" http://postgrespro.ru/